## **Optional Appendix G**

## *Worksheet to Help You Fill Out the Annual Summary Department of Industrial Relations*

*At the end of the year, Cal/OSHA requires you to enter the average number of employees and the total hours worked by your employees on the Annual Summary. If you don't have these figures, you can use the information on this page to estimate the numbers you will need to enter on the Annual Summary at the end of the year.*

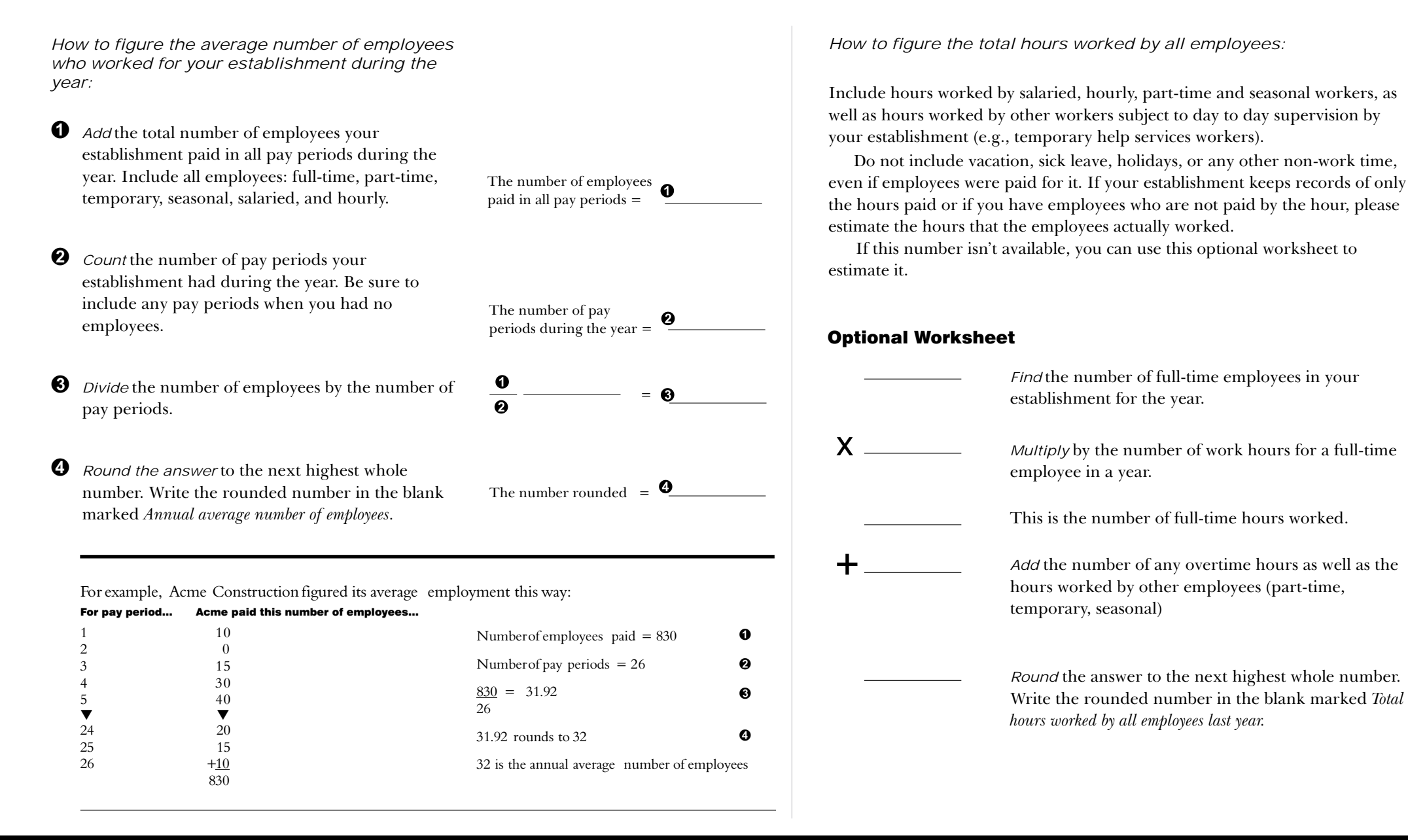

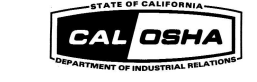